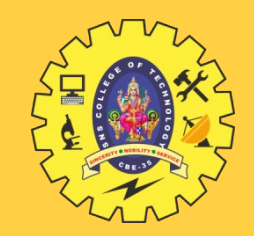

# SNS COLLEGE OF TECHNOLOGY

**Coimbatore-35 An Autonomous Institution**

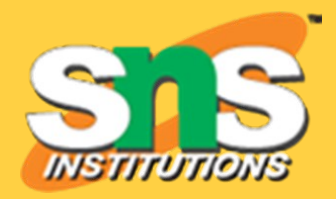

*Accredited by NBA – AICTE and Accredited by NAAC – UGC with 'A+' Grade Approved by AICTE, New Delhi & Affiliated to Anna University, Chennai*

### **DEPARTMENT OF ELECTRICAL AND ELECTRONICS ENGINEERING**

# **19EET301 / POWER ELECTRONICS AND DRIVES**

### **V SEM EEE**

## *UNIT 1 – POWER ELECTRONIC DEVICES* *TOPIC –* **INTRODUCTION**

**Dr. R. Senthil Kumar**

**Associate Professor**

**Dept of EEE**

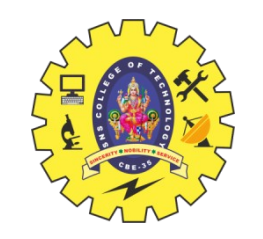

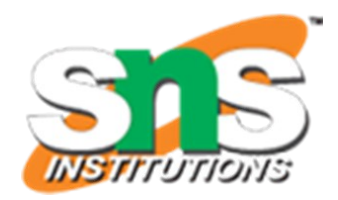

#### **Introduction to Power Elecronics**

Solid State Devices:

Electronic equipment using semiconductor devices such as transistors, diodes and integrated circuits

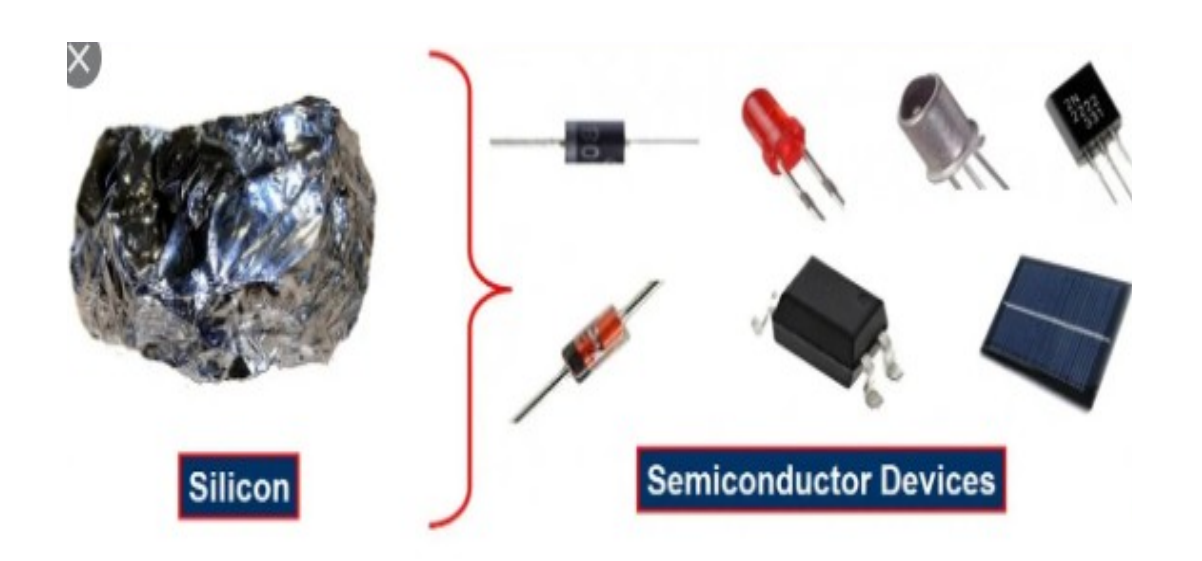

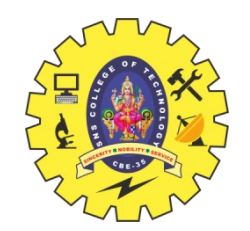

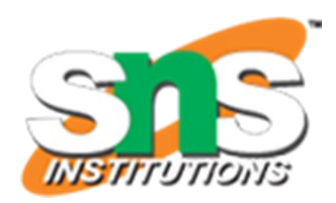

#### **Power Electronics Device or Solid state devices**

#### Power Electronics Devices are used to

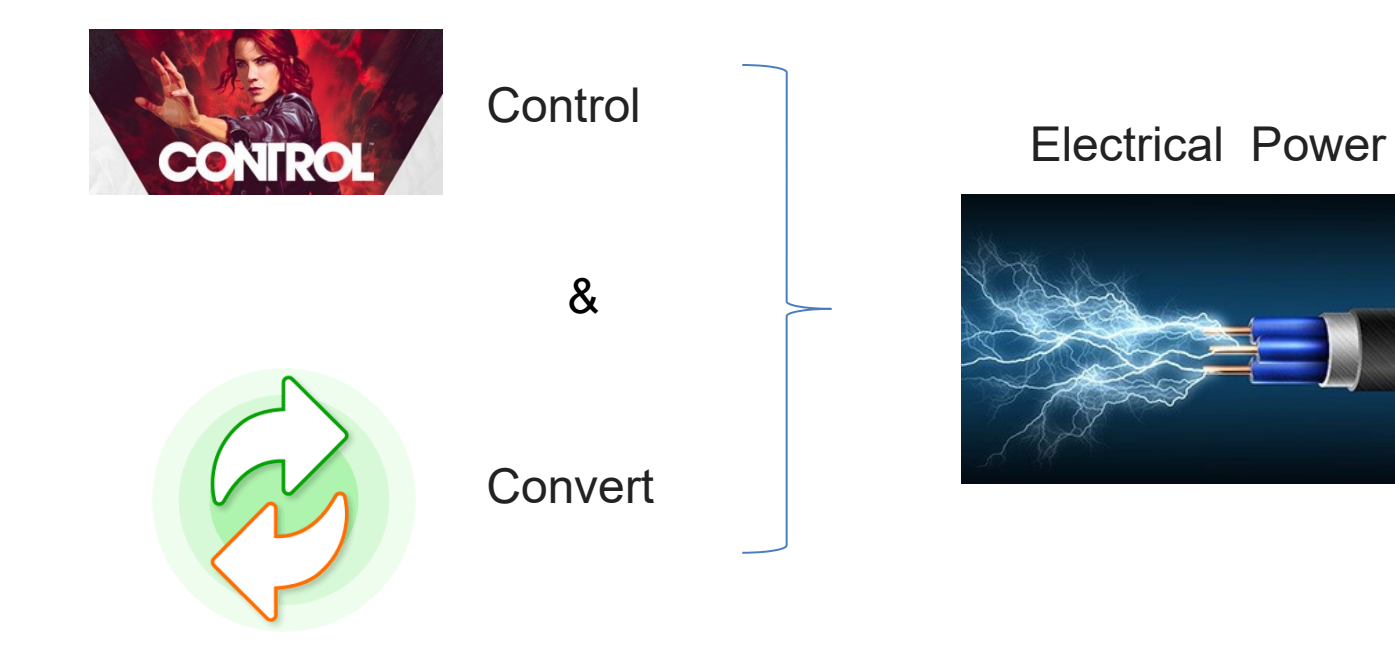

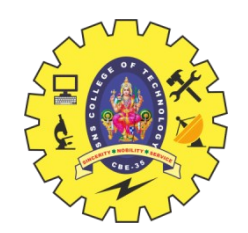

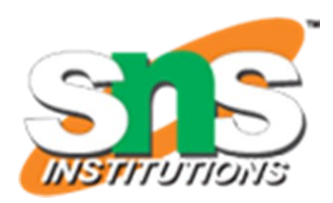

#### **Power Electronics Device or Solid state devices**

Power Electronics Devices are

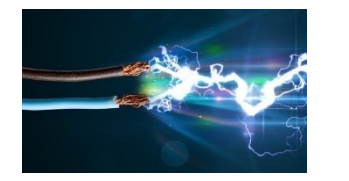

Current Control

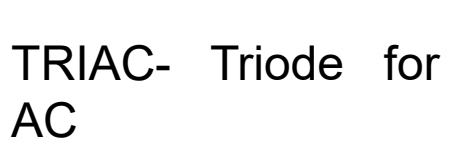

SCR- Silicon controlled rectifier

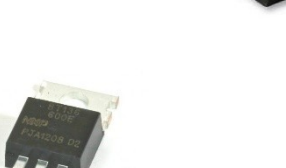

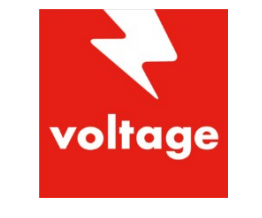

MOSFET- metal–oxide–semiconductor field-effect transistor

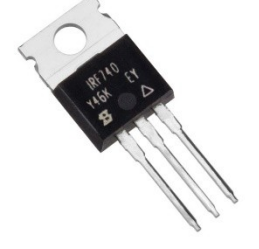

Voltage **Control** 

IGBT- Insulated-gate bipolar transist

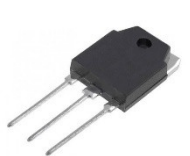

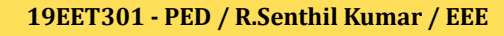

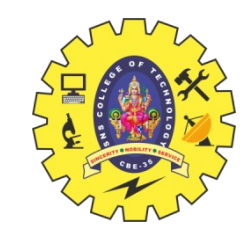

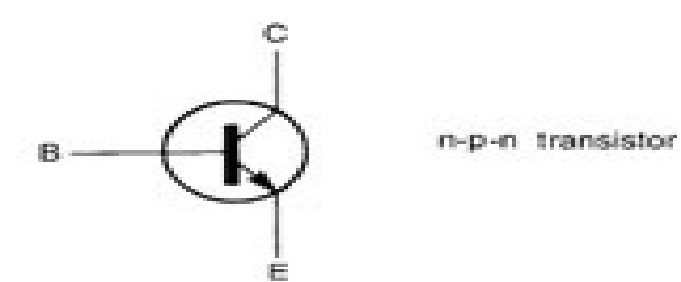

**Power Electronics Device- Symbol** 

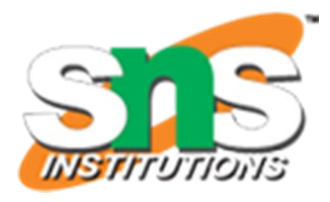

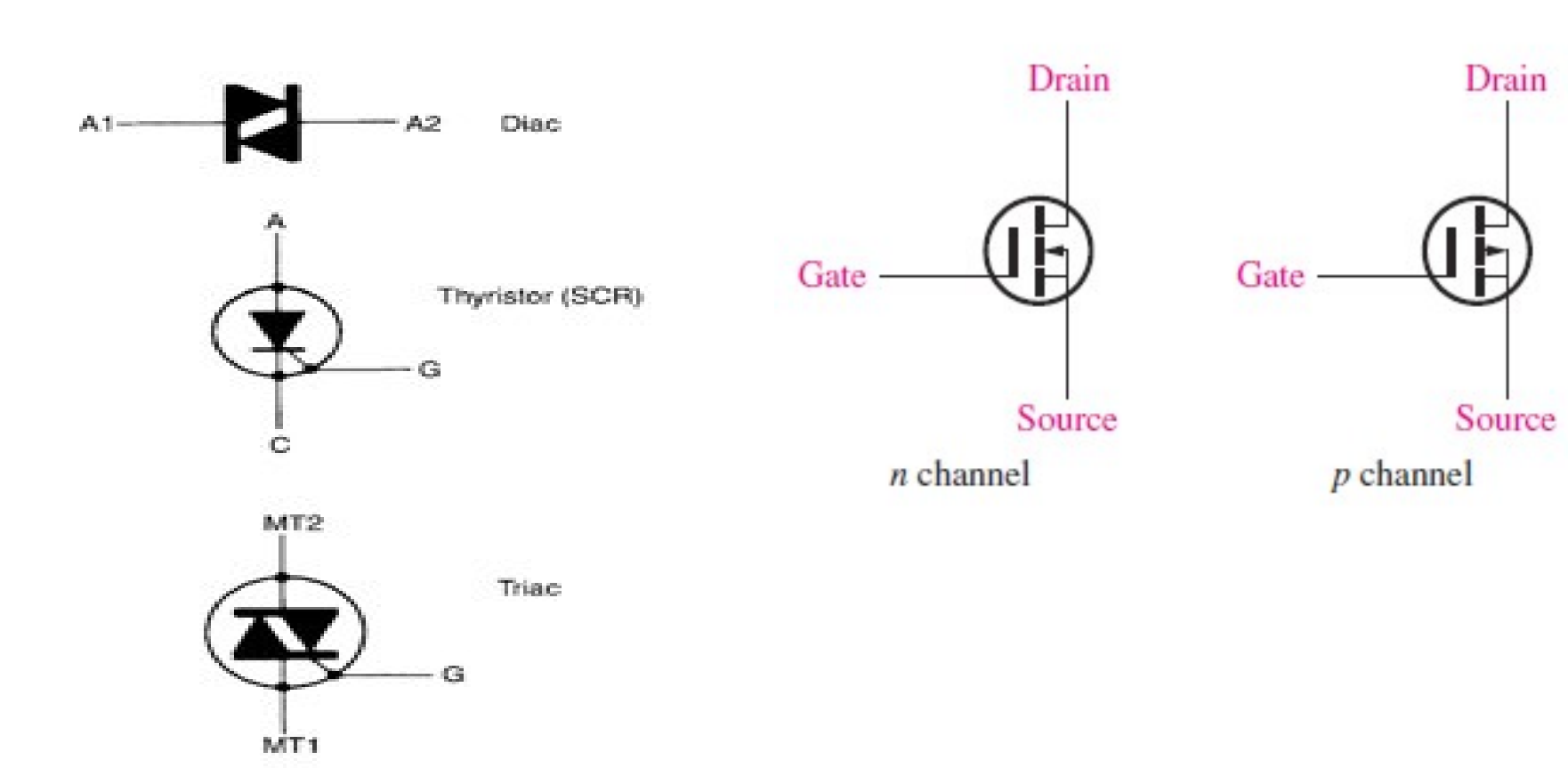

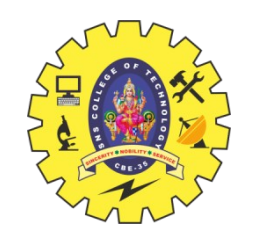

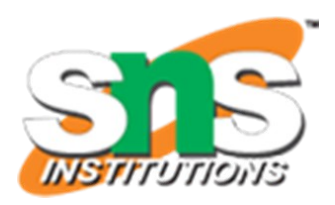

# Power Conversion:

Conversion Process takes place by the PE Conversion Process takes place by the PE Devices Devices

- Converter Converter
- Inverter Inverter
- Chopper Chopper
- Cyclo converter Cyclo converter

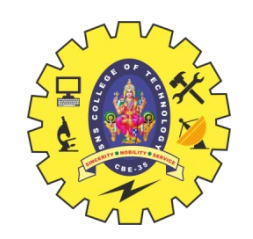

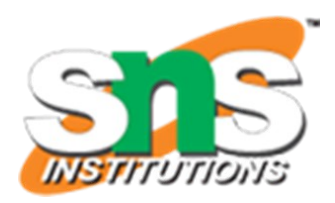

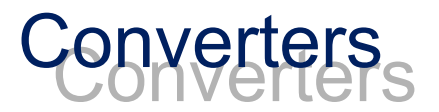

#### Converter is used to convert the AC Voltage into DC Voltage

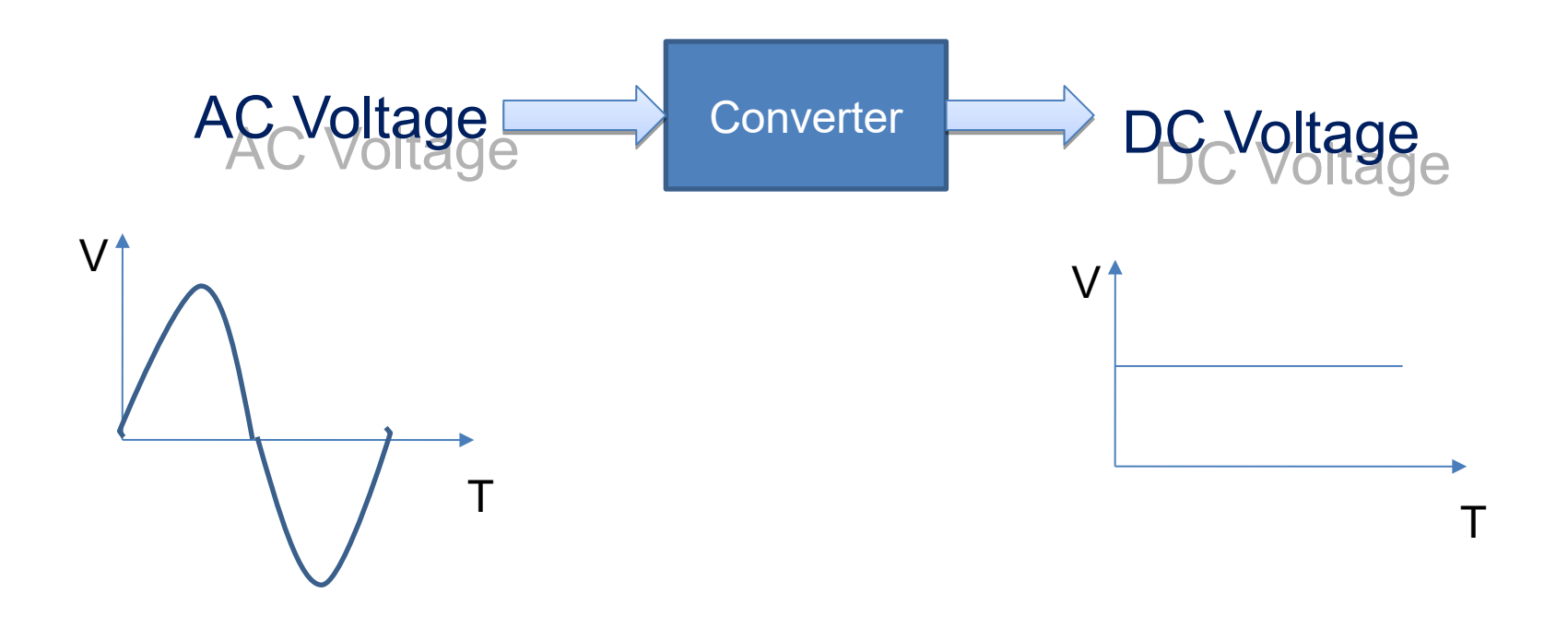

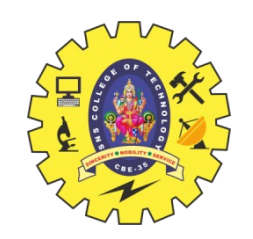

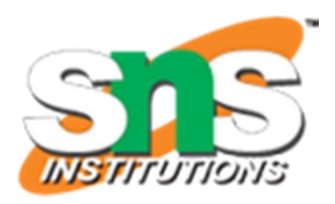

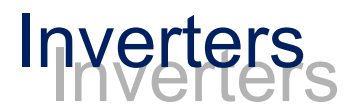

#### Inverter is used to convert the DC Voltage into AC Voltage

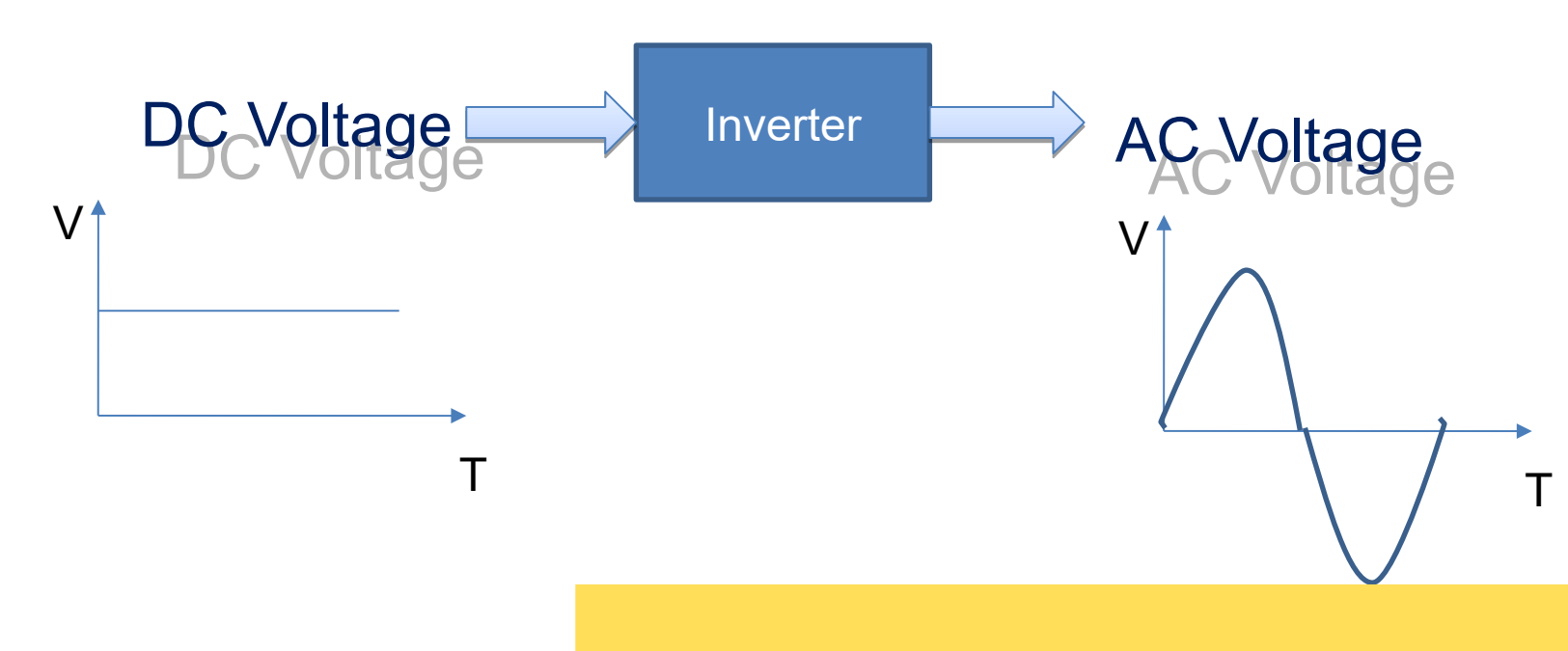

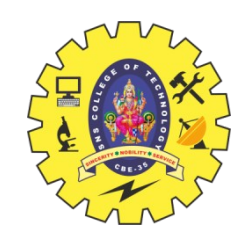

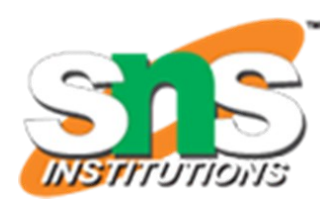

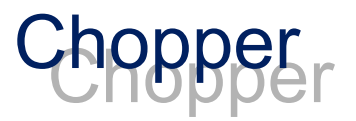

#### Chopper is used to convert the fixed DC Voltage into Variable DC Voltage

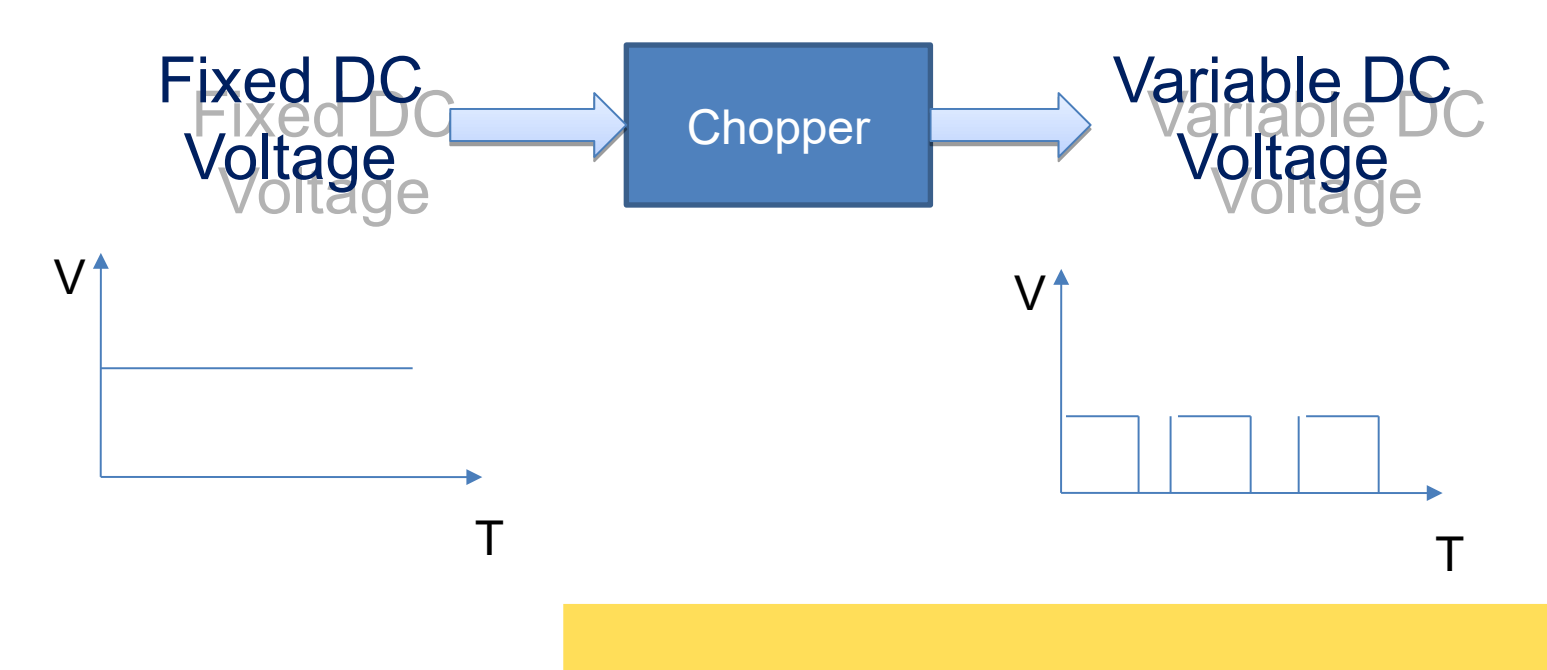

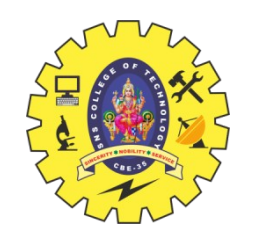

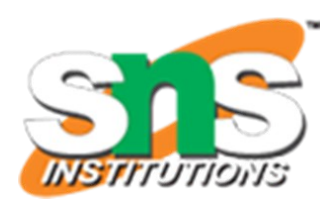

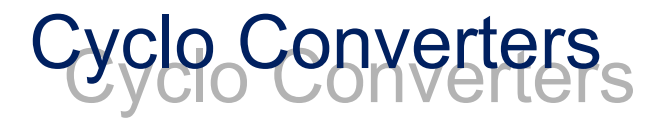

#### Cyclo Converter is used to convert the Fixed AC Voltage into Variable AC Voltage

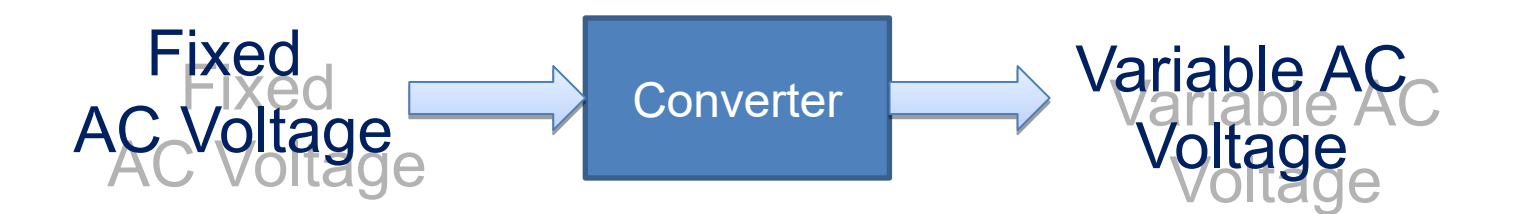

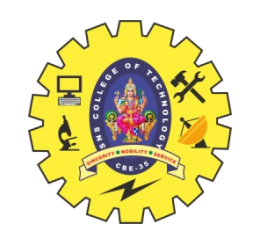

**Control** 

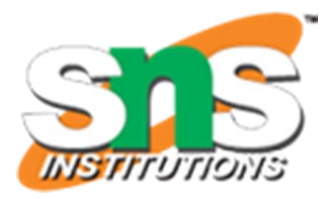

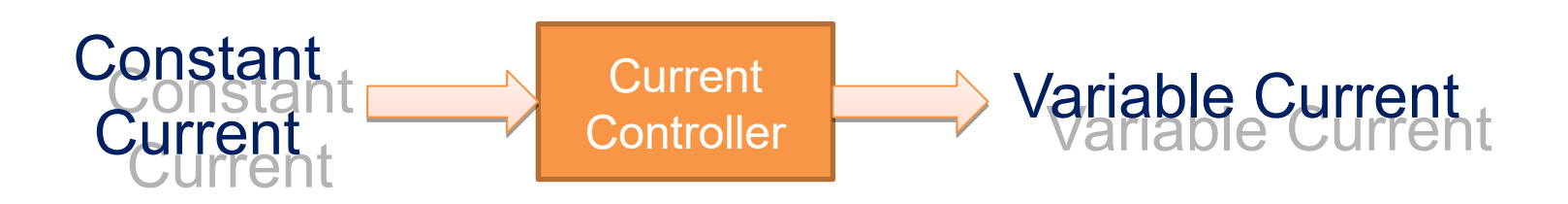

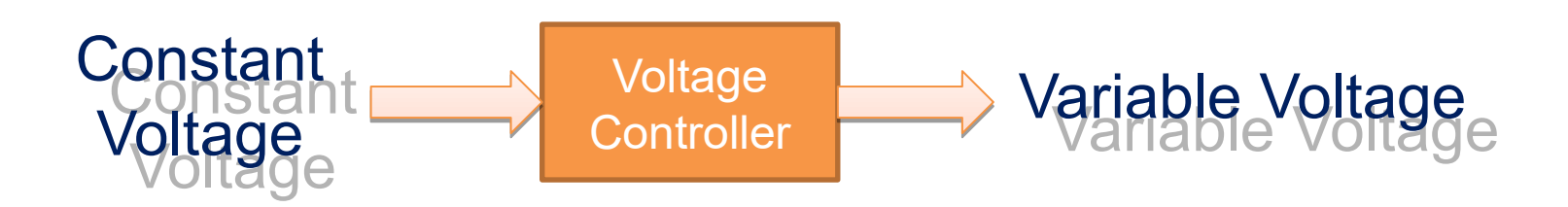

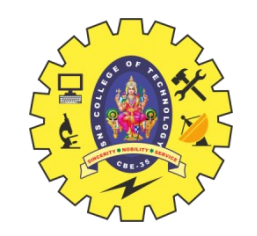

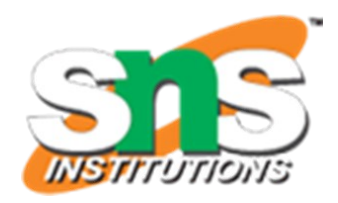

#### Conversion Process

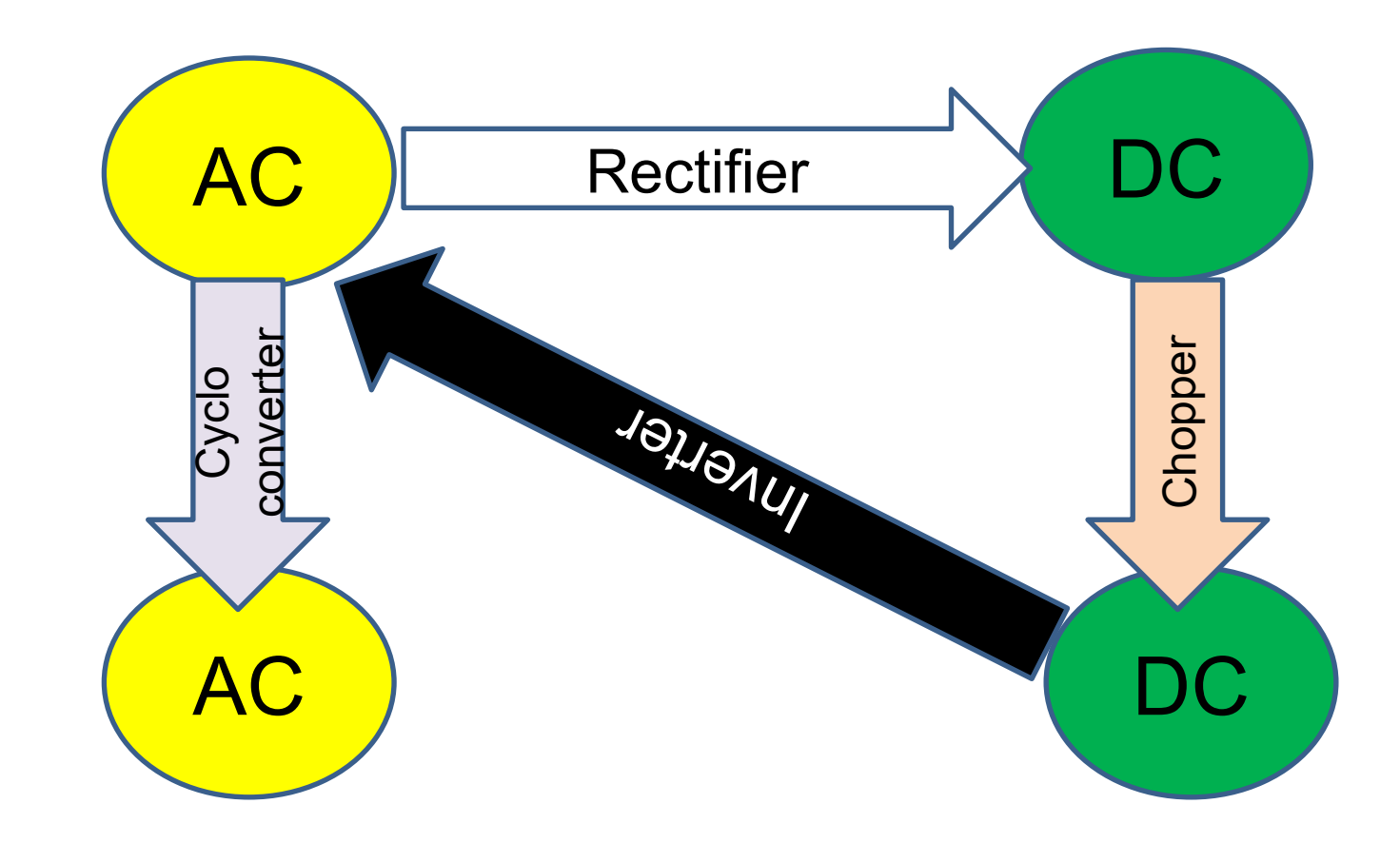

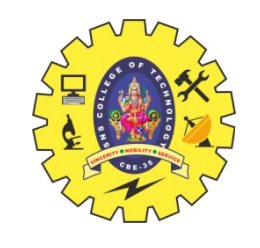

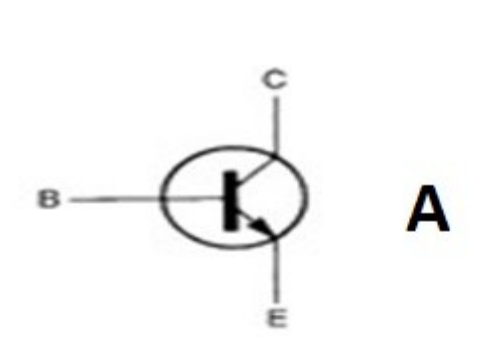

 $\mathbf C$ 

 $MT2$ 

MT<sub>1</sub>

 $A2$ 

 $-G$ 

B

C

D

- G

 $At-$ 

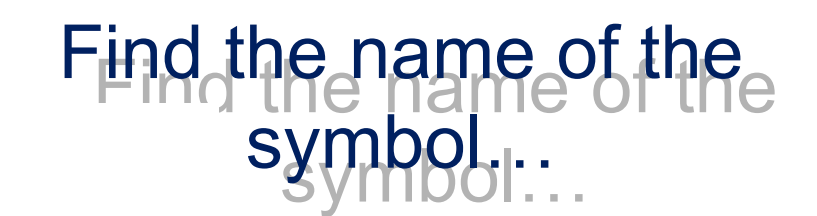

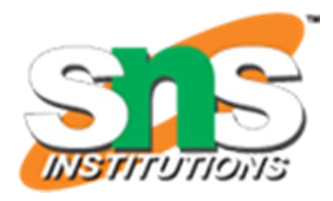

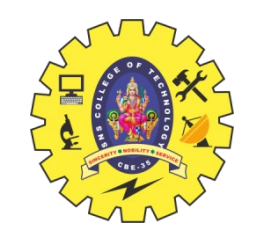

## **References**

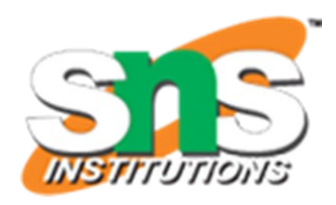

- 1. [https://www.google.com/search?q=4+quadrant+chopper&tbm=isch&ved=2ahUKEwi-0MGbn](https://www.tutorialspoint.com/power_electronics/power_electronics_introduction.htm) [8zqAhVi23MBHW-cAb0Q2-cCegQIABAA&oq=4+quadrant+chopper&gs\\_lcp=CgNpbWcQA1](https://www.tutorialspoint.com/power_electronics/power_electronics_introduction.htm) [DRhxNYtKoTYMerE2gAcAB4AIAB2wWIAdsFkgEDNi0xmAEAoAEBqgELZ3dzLXdpei1pbWc](https://www.tutorialspoint.com/power_electronics/power_electronics_introduction.htm) [&sclient=img&ei=7GENX76qFOK2z7sP77iG6As&bih=657&biw=1366#imgrc=FMKXEVK-880](https://www.tutorialspoint.com/power_electronics/power_electronics_introduction.htm) [joM](https://www.tutorialspoint.com/power_electronics/power_electronics_introduction.htm)
- 2. https://www.tutorialspoint.com/power\_electronics/power\_electronics =Power%20Electronics%20refers%20to%20the,efficiency%20and%<br>0%25 [0%25](https://www.tutorialspoint.com/power_electronics/power_electronics_introduction.htm)
	- [.](https://www.tutorialspoint.com/power_electronics/power_electronics_introduction.htm)
- 3. http://www.egr.unly.edu/~eebag/EE-442-642%20Introduction%20F1
- 4. <https://www.youtube.com/watch?v=djbJm-xWo2w>
- 5. <https://www.youtube.com/watch?v=jx5I2FbiI8U>

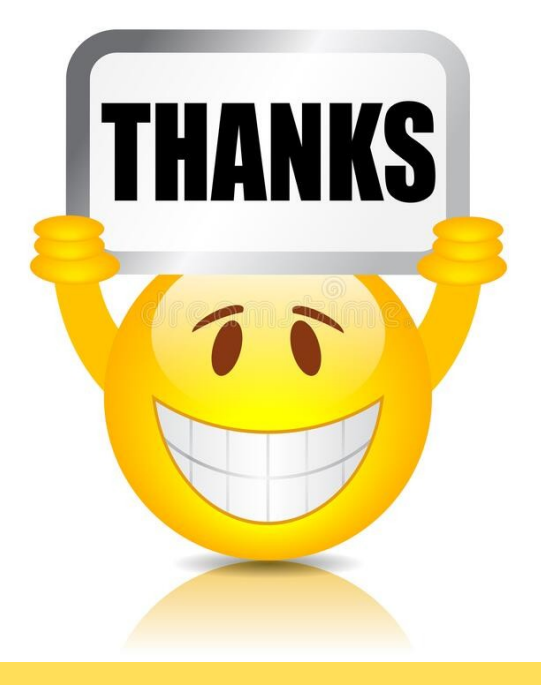